# Package 'ICC'

May 20, 2022

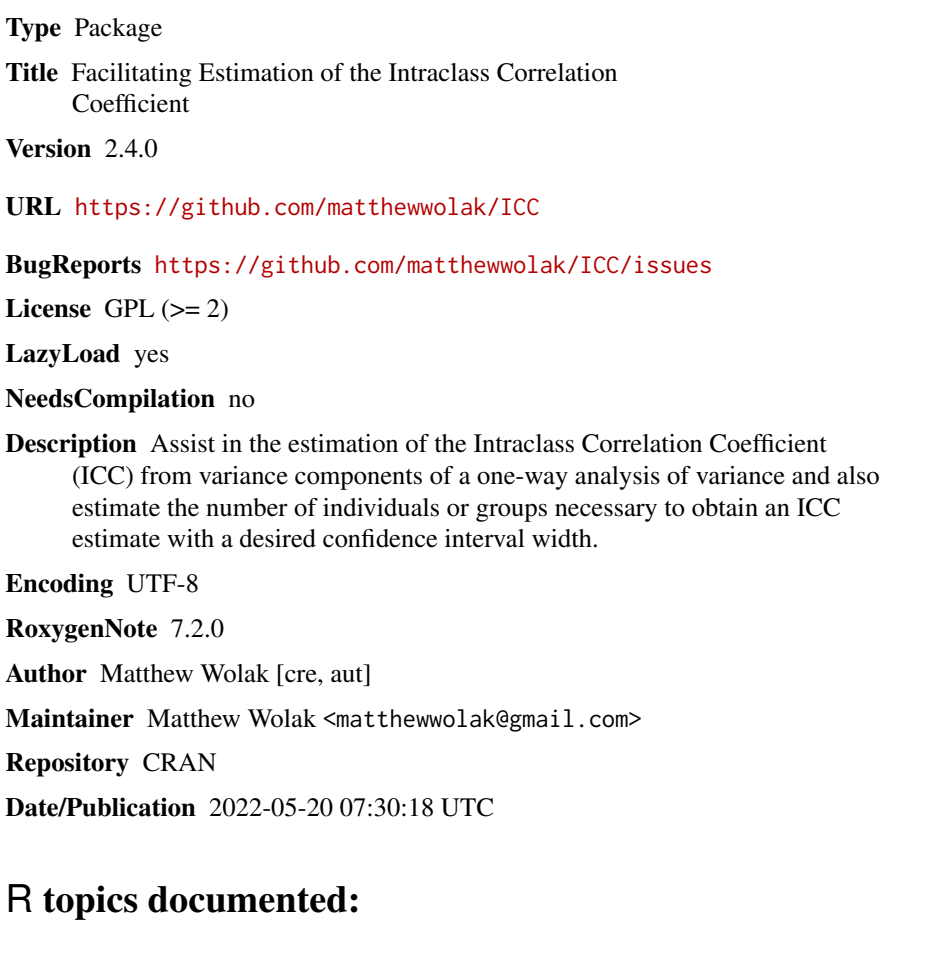

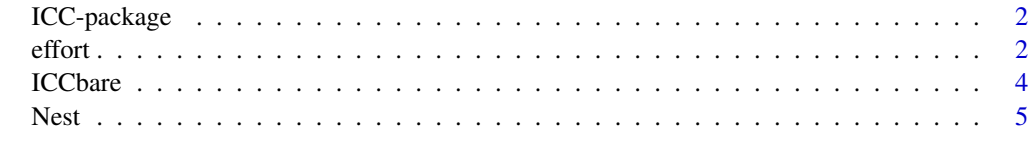

**Index** [8](#page-7-0) **8** 

# Description

Assist in the estimation of the Intraclass Correlation Coefficient (ICC) from variance components of a one-way analysis of variance and also estimate the desired confidence interval width.

#### Author(s)

Maintainer: Matthew Wolak <matthewwolak@gmail.com>

#### See Also

Useful links:

- <https://github.com/matthewwolak/ICC>
- Report bugs at <https://github.com/matthewwolak/ICC/issues>

<span id="page-1-1"></span>effort *Optimum* k *Measures Based Upon a Fixed Total Researcher Effort*

# Description

Given a fixed researcher effort (e.g., total number of assays able to be run), this function plots the optimum k measurements per individual to use in order to obtain the smallest confidence interval at an expected intraclass correlation coefficient (ICC) estimate. The results are depicted graphically, showing the tradeoff in confidence interval width with changing k.

# Usage

```
effort(
  est.type = c("hypothetical", "pilot"),
  e = NULL,ICC = NULL,x = NULL,y = NULL,
 data = NULL,alpha = 0.05)
```
#### <span id="page-2-0"></span>effort 3

# Arguments

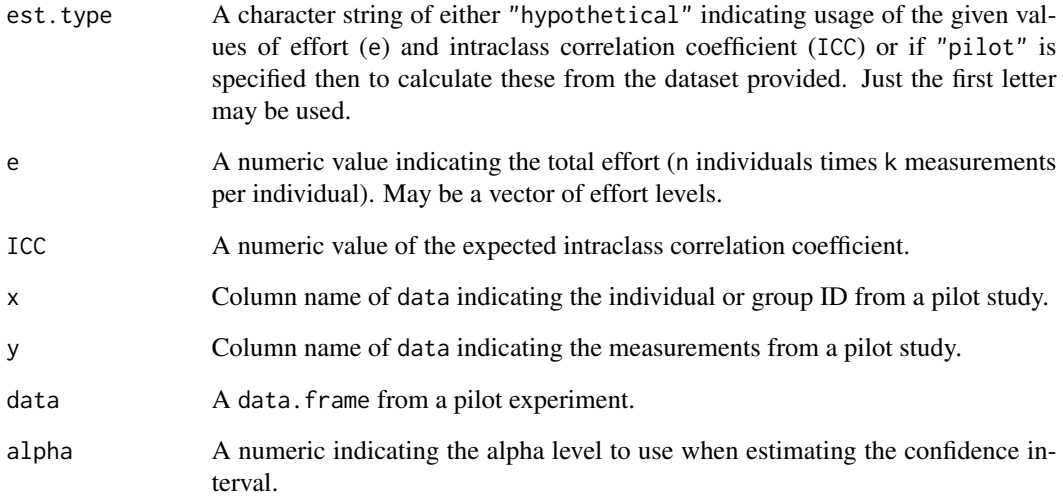

# Details

More than one e may be given. In this case, the graphical result portrays multiple lines - each representing a different e.

When est.type="pilot", the function automatically generates an effort 10 percent larger and smaller than the calculated effort from the pilot data.

# Author(s)

<matthewwolak@gmail.com>

# See Also

[Nest](#page-4-1)

#### Examples

```
#Example 1
  effort (est.type = "h", e = c(30, 60, 120), ICC = 0.2)#Example 2
  data(ChickWeight)
  effort(est.type = "p", x = Chick, y = weight, data = ChickWeight)
```
<span id="page-3-0"></span>

#### Description

Estimates the ICC and confidence intervals using the variance components from a one-way ANOVA.

#### Usage

```
ICChare(x, y, data = NULL)ICCbarF(x, y, data = NULL)ICCest(x, y, data = NULL, alpha = 0.05, CI-type = c("THD", "Smith")
```
#### **Arguments**

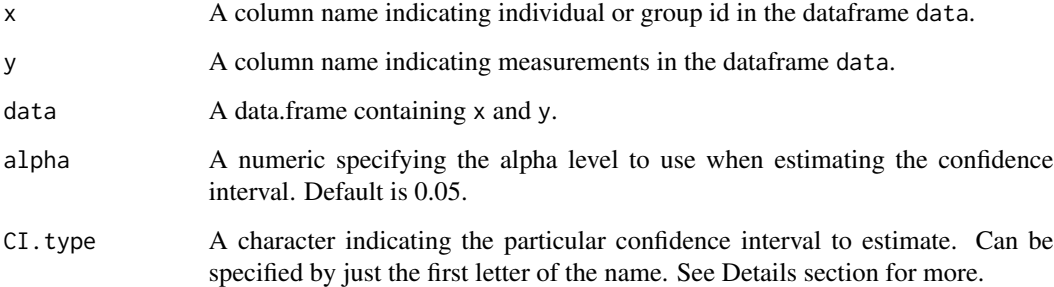

#### Details

ICCbare conducts simple estimation of the ICC that is meant to be as simple as possible and fast for use in Monte Carlo simulations or bootstrapping. If the design is balanced, ICCbare will calculate variance components 'by hand', instead of using the aov function. ICCbare can be used on balanced or unbalanced datasets with NAs.

ICCbareF is similar to ICCbare, however ICCbareF should not be used with unbalanced datasets. ICCbareF is distinguished from ICCbare, in that ICCbare is more flexible and can handle missing values and unbalanced datasets.

If the dependent variable, x, is not a factor, then the function will change it into a factor and produce a warning message.

For ICCest he confidence interval (CI) can be estimated from one of two methods included here. CIs of the type "THD" are based upon the exact confidence limit equation in Searle (1971) and can be used for unbalanced data (see Thomas and Hultquist 1978; Donner 1979). CIs of the type "Smith" are based upon the approximate formulas for the standard error of the ICC estimate (Smith 1956).

# <span id="page-4-0"></span>Value

a list:

ICC the intraclass correlation coefficient

LowerCI the lower confidence interval limit, where the confidence level is set by alpha

UpperCI the upper confidence interval limit, where the confidence level is set by alpha

- N the total number of individuals or groups used in the analysis
- k the number of measurements per individual or group. In an unbalanced design, k is always less than the mean number of measurements per individual or group and is calculated using the equation in Lessells and Boag (1987).

varw the within individual or group variance

vara the among individual or group variance

### Author(s)

<matthewwolak@gmail.com>

# References

C.M. Lessells and P.T. Boag. 1987. The Auk, 104(1):116-121. Searle, S.R. 1971. Linear Models. New York: Wiley. Thomas, J.D. and Hultquist, R.A. 1978. Annals of Statistics, 6:582-587. Donner, A. 1979. American Journal of Epidemiology, 110:335-342. Smith, C.A.B. 1956. Annals of Human Genetics, 21:363-373.

# Examples

```
data(ChickWeight)
# ICCest
 ICCest(Chick, weight, data = ChickWeight, CI.type = "S")
```
<span id="page-4-1"></span>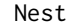

Calculate the N required to estimate the ICC with a desired confidence *interval*

# Description

Given a predicted ICC and k measures per individual/group, this function will calculate the N individuals/groups required to obtain a desired confidence interval w(Bonett 2002).

#### Usage

```
Nest(
  est.type = c("hypothetical", "pilot"),
  w,
  ICC = NULL,k = NULL,x = NULL,y = NULL,data = NULL,
 alpha = 0.05\lambda
```
#### Arguments

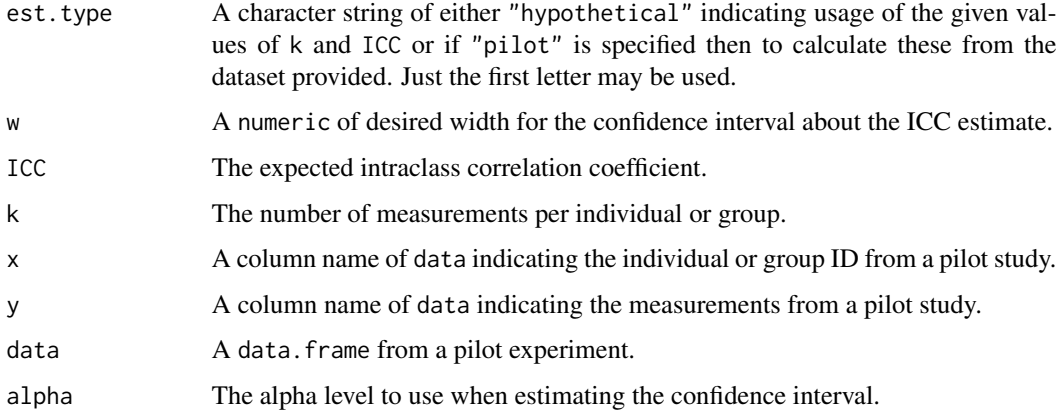

#### Details

More than one ICC or k may be given. In this case, the return value is a dataframe with rows representing the values of the specified ICCs and the columns yield the different k values.

# Value

data. frame indicating the N number of individuals or groups to use to estimate the given ICC with a desired confidence interval width. Rows represent different levels of ICC while columns indicate different levels of k measurements per individual/group.

#### Author(s)

<matthewwolak@gmail.com>

#### References

D.G. Bonett. 2002. Statistics in Medicine, 21(9): 1331-1335.

M.E. Wolak, D.J. Fairbairn, Y.R. Paulsen. 2011. Methods in Ecology and Evolution, 3(1):129-137.

<span id="page-6-0"></span>Nest 7

# See Also

[effort](#page-1-1)

# Examples

```
# Example 1
 n1 <-Nest("h", w = 0.14, ICC = 0.1, k = 10)
 n1
# Example 2
 data(ChickWeight)
 Nest("p", w = 0.14, x = Chick, y = weight, data = ChickWeight)
 ex2 <- ICCest(Chick, weight, ChickWeight)
 ex2$UpperCI - ex2$LowerCI #confidence interval width of pilot study
  ex2
# Example 3
  Nest("h", w = 0.14, ICC = seq(0.05, 0.15, 0.05), k = seq(10, 12, 1))
```
# <span id="page-7-0"></span>Index

\_PACKAGE *(*ICC-package*)*, [2](#page-1-0)

effort, [2,](#page-1-0) *[7](#page-6-0)*

ICC-package, [2](#page-1-0) ICCbare, [4](#page-3-0) ICCbareF *(*ICCbare*)*, [4](#page-3-0) ICCest *(*ICCbare*)*, [4](#page-3-0)

Nest, *[3](#page-2-0)*, [5](#page-4-0)